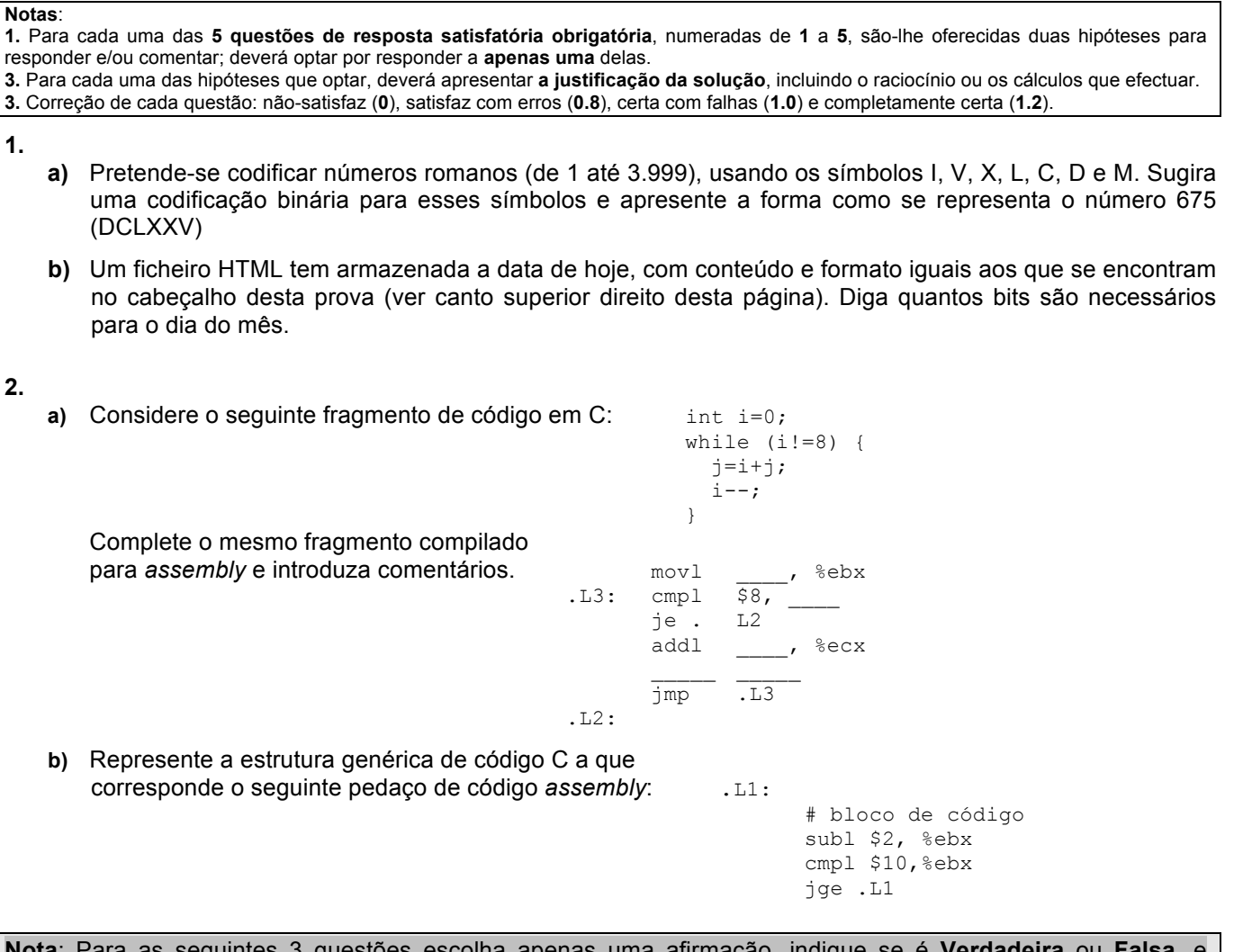

**Nota**: Para as seguintes 3 questões escolha apenas uma afirmação, indique se é **Verdadeira** ou **Falsa**, e justifique a sua resposta.

**3.** Considere que o registo  $\frac{1}{8}$ ax (IA-32) contém um short int (codificado em complemento para 2).

- **a)** Se calcular a soma das distâncias em metros de Braga-Barcelos e Barcelos-Esposende, e colocar o resultado nesse registo, fico com uma distancia negativa (<0).
- **b)** Se nesse registo estiver o valor  $0 \times d8$ , então ele contém o valor -40 em decimal.

**4.** Considere a norma IEEE 754 para representar valores reais de precisão simples (com 8 bits para o expoente em excesso de 127; não esquecer os casos de excepção). O valor decimal de um nº normalizado representado com este formato vem dado por **V= (-1)<sup>S</sup> \* 1.F \* 2(Exp-127)**

- **a)** Para representar neste formato de precisão simples a massa do electrão em kg (da ordem de grandeza de **10-30**) é necessário desnormalizar o valor da massa.
- **b)** O operando **11111111 10000000 00000000 000000002** representa exatamente o valor **-2<sup>128</sup> <sup>10</sup>** que é aproximadamente **-1/4\*10<sup>39</sup> 10**

**5.** Considere a execução duma instrução do IA-32(*little endian*) no corpo da função conta\_ai (ver figura anexa) representada em *assembly* por:

movl -20(%ebp,%edx, 4),%ebx.

Considere que a instrução em binário contém 4 bytes (8b, 06, 1c, f6) e que está em memória a partir do endereço 0x80483b3 (estes valores não são verdadeiros).

Considere os conteúdo de registos indicados na figura anexa (obtidos no GDB).

Considere ainda este conteúdo das 16 células no topo da *stack* (endereços por ordem crescente, em hexadecimal): 00, 00, 00, 00, 88, 00, 01, 00, 00, 00, 00, 00, 00, 00, 00, 00

- a) Esta instrução distingue-se de leal -20 (%ebp, %edx, 4), %ebx porque nesta só é preciso aceder à memória para ir buscar o valor dos registos %ebp e %edx.
- b) Após a descodificação da instrução, toda a informação que circula no barramento de endereços é: 0xbfffe878, 0x00000001, 0xbfffe878, 0x80484c0

Programa do teste de SC de 3-junho-2011:

```
main()
{
printf("Total: %d\n",conta_ai("a UC Sistemas 
                 de Computacao e' cool!"));
return 0;
}
conta_ai(char *s)
{
  int i, count=0;
 for (i=0; s[i] != '0'; i++) if (s[i]=='a' || s[i]=='i')
     count++;
  return (count);
}
```
Após compilado para *assembly* sem otimização:

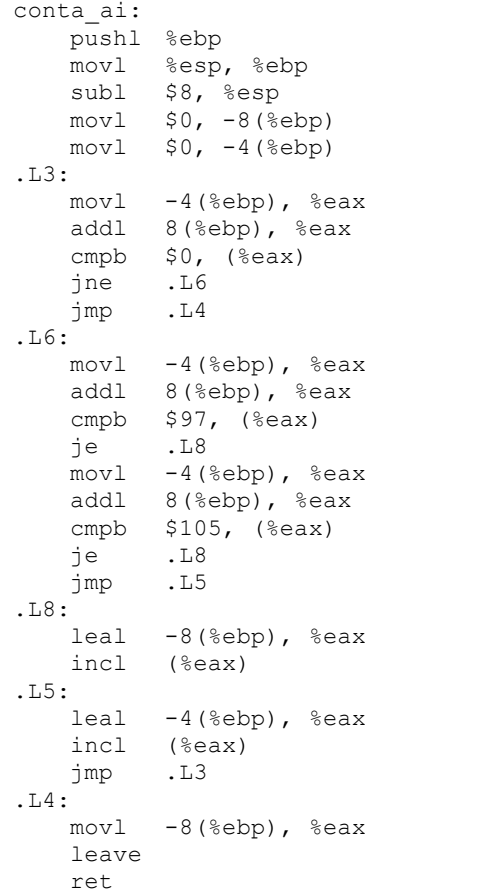

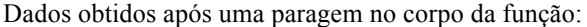

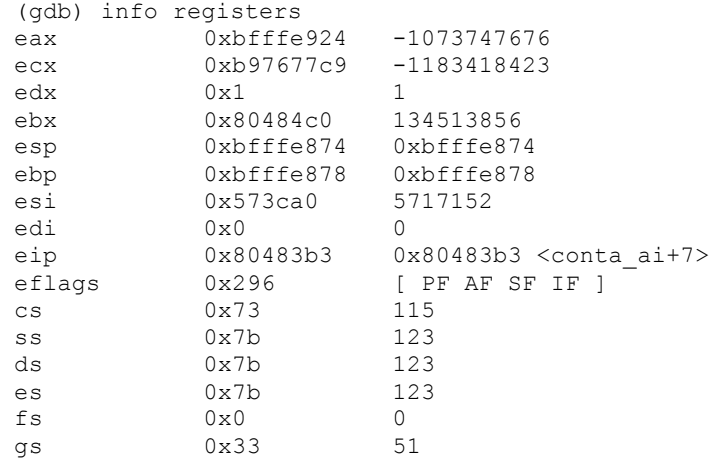

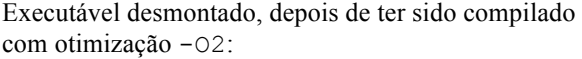

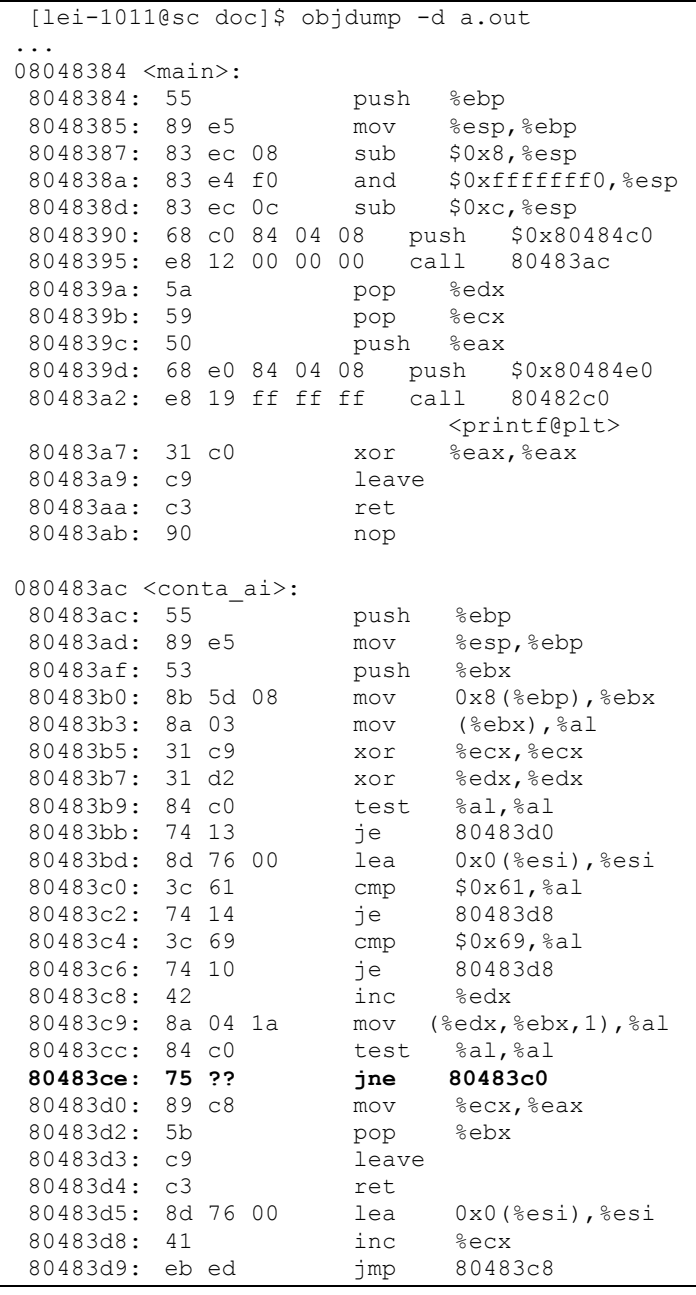

## **Comentários à resolução esperada desta prova**

## **1.**

**a)** Pretende-se codificar números romanos (de 1 até 3.999), usando os símbolos I, V, X, L, C, D e M. Sugira uma codificação binária para esses símbolos e apresente a forma como se representa o número 675 (DCLXXV)

Havendo no total 7 símbolos, uma forma compacta de codificar estes símbolos seria usar 3 bits, propondo depois uma codificação para cada símbolo. O resto da resolução não oferece dificuldades.

**1.**

**b)** Um ficheiro HTML tem armazenada a data de hoje, com conteúdo e formato iguais aos que se encontram no cabeçalho desta prova (ver canto superior direito desta página). Diga quantos bits são necessários para o dia do mês.

A principal fonte de informação aqui é a indicação do tipo de ficheiro que contém esta informação: HTML.

Como foi referenciado nas aulas e distribuído em slides, um ficheiro HTML é um ficheiro de texto puro, onde cada carater é representado por uma extensão para 8 bits do código ASCII original. Ora os algarismos com o dia do mês são também carateres, e não são precisos mais que 2 algarismos. Logo, para representar o dia do mês são precisos 2 *bytes* ou 16 bits. Infelizmente, uma grande percentagem das provas corrigidas continha disparates graves nesta questão,

que não podem ser admissíveis a quem queira ter sucesso na UC.

## **2.**

Resolução quase imediata, feita sem grande dificuldade por quase todos quantos tentaram seriamente.

**3.** Considere que o registo %ax (IA-32) contém um short int (codificado em complemento para 2).

Informação útil e pertinente que não foi devidamente analisada por uma grande maioria de estudantes: a dimensão do registo (16 bits) e a dimensão do tipo de variável (tb 16 bits no IA-32). Não é admissível ignorar esta informação ou considerar que o valor é apenas de 8 bits.

**a)** Se calcular a soma das distâncias em metros de Braga-Barcelos e Barcelos-Esposende, e colocar o resultado nesse registo, fico com uma distancia negativa (<0).

Sendo um valor de 16 bits, a gama de representação em complemento para 2 está em  $I-2^{15}$ ,  $2^{15}$  [, i.e., no intervalo [-32k, 32k[.

Como o resultado desta adição conduz a um valor da ordem de grandeza dos 40k, se ele for representado com 16 bits, vai ter o bit mais à esquerda a 1, o que significa que é um valor negativo na representação em complemento para 2, em consequência do *overflow* ocorrido.

- **3.** Considere que o registo %ax (IA-32) contém um short int (codificado em complemento para 2).
	- **b)** Se nesse registo estiver o valor  $0 \times d8$ , então ele contém o valor -40 em decimal.

Para representar em 16 bits este valor com 8 bits, acrescentam-se 8 bits que não alterem o seu valor, i.e., **à esquerda e zeros**. Logo, este valor em 16 bits e em complemento para 2 representa uma quantidade positiva, e como tal não pode ser -40.

**4.** Considere a norma IEEE 754 para representar valores reais de precisão simples (com 8 bits para o expoente em excesso de 127; não esquecer os casos de excepção). O valor decimal de um nº normalizado representado com este formato vem dado por **V= (-1)<sup>S</sup> \* 1.F \* 2(Exp-127)**

**a)** Para representar neste formato de precisão simples a massa do electrão em kg (da ordem de grandeza de **10-30**) é necessário desnormalizar o valor da massa.

Só será necessário desnormalizar se ele for tão pequeno que não possa ser representado no formato normalizado. Assim calcula-se o menor normalizado que se pode representar com esta norma, que dá  $2^{-126}$ , que por sua vez é ~(1/64)x10<sup>-36</sup>. Logo, sendo este valor muito menor que a massa do electrão, é possível representá-la em formato normalizado.

**4.** Considere a norma IEEE 754 para representar valores reais de precisão simples (com 8 bits para o expoente em excesso de 127; não esquecer os casos de excepção). O valor decimal de um nº normalizado representado com este formato vem dado por **V= (-1)<sup>S</sup> \* 1.F \* 2(Exp-127)**

**b)** O operando **11111111 10000000 00000000 000000002** representa exatamente o valor **-2<sup>128</sup> <sup>10</sup>** que é aproximadamente **-1/4\*10<sup>39</sup> 10**

Olhando para os 8 bits do expoente (tudo "1"s), rapidamente se conclui que este valor binário representa uma das excepções da norma IEEE, a que indica que representará ±∞ ou NaN. Como neste caso o campo da mantissa é zero, é a 1ª opção.

**5.** Considere a execução duma instrução do IA-32(*little endian*) no corpo da função conta\_ai (ver figura anexa) representada em *assembly* por:

movl -20(%ebp,%edx,4),%ebx.

Considere que a instrução em binário contém 4 bytes (8b, 06, 1c, f6) e que está em memória a partir do endereço 0x80483b3 (estes valores não são verdadeiros).

Considere os conteúdo de registos indicados na figura anexa (obtidos no GDB).

Considere ainda este conteúdo das 16 células no topo da *stack* (endereços por ordem crescente, em hexadecimal): 00, 00, 00, 00, 88, 00, 01, 00, 00, 00, 00, 00, 00, 00, 00, 00

Comentários iniciais a este problema:

- a informação a castanho, em cima, é desnecessária para a resolução deste problema;

- o banco de registos é um dos componentes essenciais do CPU, portanto a simples referência a que o CPU tem de ir à memória buscar/guardar valores de registos, é um disparate tão grave que por si só deveria impedir que algum alunos passasse à UC;

- sempre que numa instrução em *assembly* se indica o nome de um registo, isto significa que, ao nível do *hardware*, o CPU necessita de saber onde se encontra esse registo no banco de registos (se é o 1º, 2º, 3º, ou outro), e a isso se poderia designar o "endereço de um registo", mas dentro do banco de registos; que é diferente do "valor do registo", que é o seu conteúdo, o qual poderá ser o valor de uma variável (um inteiro, por exemplo), ou o apontador ou a localização de uma variável (um endereço de memória); misturar estes 2 conceitos - "endereço de um registo" e "valor do registo" - é um erro grave, e infelizmente muito comum.

a) Esta instrução distingue-se de leal -20 (%ebp, %edx, 4), %ebx porque nesta só é preciso aceder à memória para ir buscar o valor dos registos %ebp e %edx.

O primeiro erro grave nesta afirmação já foi referido: não se vai à memória buscar valores de registos! E depois espera-se que se faça a distinção entre as 2 instruções, de maneira sucinta e clara: a instrução mov tem de aceder à memória para buscar/guardar um dos operandos (neste caso seria buscar), cujo endereço de memória está especificado na instrução; a instrução lea apenas calcula o endereço do 1º operando e carrega-o no operando destino, não havendo qualquer acesso à memória.

**5.** Considere a execução duma instrução do IA-32(*little endian*) no corpo da função conta\_ai (ver figura anexa) representada em *assembly* por:

movl -20(%ebp,%edx,4),%ebx.

Considere que a instrução em binário contém 4 bytes (8b, 06, 1c, f6) e que está em memória a partir do endereço 0x80483b3 (estes valores não são verdadeiros).

Considere os conteúdo de registos indicados na figura anexa (obtidos no GDB).

Considere ainda este conteúdo das 16 células no topo da *stack* (endereços por ordem crescente, em hexadecimal): 00, 00, 00, 00, 88, 00, 01, 00, 00, 00, 00, 00, 00, 00, 00, 00

**b)** Após a descodificação da instrução, toda a informação que circula no barramento de endereços é: 0xbfffe878, 0x00000001, 0xbfffe878, 0x80484c0

O primeiro erro grave nesta afirmação já foi referido em cima: não se vai à memória buscar valores de registos! Logo os 1º, 2º e último valores não deveriam passar pelo barramento de endereços!

Apenas deveria circular no barramento de endereços, o endereço especificado no 1º operando, i.e., o resultado do cálculo da expressão indicada na instrução, -20 (%ebp,%edx, 4), o que feitas as contas deveria dar 0xbfffe868; não esquecer que o valor -20 está na base decimal, e que os outros valores estão em hexadecimal...

Atenção também ao enunciado, quando afirma "Após a descodificação da instrução"; se a instrução já foi descodificada, não se vai à memória buscá-la depois, como alguns afirmaram...